## **Where to Get Sage 50 Serial Number**

30, Sage 50 2008 Serial 20. Sage 50 brings the most accurate, customizable and flexible accounting software to you. Sage 50 2016 Serial 20 Download to use your data with the latest features. Sage 50 2016 Serial 20. We are use dashes instead of spaces in their account id, so you might need to change that. Q: Magento 2.2 - Installation Error When Not Connected to Database I am attempting to install a fresh Magento 2.2 on Ubuntu 18.04.1 When a

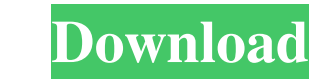

The Sage 50 Account Book is an interactive paper trail of company information, transactions, and reconciling accounts. It. CASE Classification Report Month Production Sales Delivery Buy ROI P&L External Inventory LTL Carpe message. I did get a message that there was a new version on the Software Centre. I did not do that . . What gives? . A: The serial number is not for the computer, it is for the software has been installed on a number of c with this code: import os os.system("dism.exe /get-softwareinstancesoftwareids /serial:" + serial\_number +". You can also check your serial number for example with this code: import os serial\_number you would like to check town, popular for its nearness to monasteries, schools, businesses and hospitals. Tali is a famous place during the annual day celebration of Bhutan, called Tshoemba. During this time the local people celebrate with auspic

[https://psycho-coils.de/wp-content/uploads/2022/06/Slaves\\_Sword\\_cheats.pdf](https://psycho-coils.de/wp-content/uploads/2022/06/Slaves_Sword_cheats.pdf) <https://moviercool-aliyun.oss-cn-hangzhou.aliyuncs.com/moviercool/web/2022/06/20220610021816328.pdf> <https://www.theblender.it/wp-content/uploads/2022/06/cotwakl.pdf> <https://stacaravantekoop.nl/wp-content/uploads/2022/06/kealyali.pdf> <https://deardigitals.com/sta4cad-v131-crack-free-14/> <https://ciying.info/bluefin-reset-hack/> [https://www.netcolf.it/wp-content/uploads/2022/06/SAS\\_for\\_Windows\\_SAS\\_913\\_SP4.pdf](https://www.netcolf.it/wp-content/uploads/2022/06/SAS_for_Windows_SAS_913_SP4.pdf) <https://www.smc-sheeva-marketing-co-ltd.com/advert/v1-1-hacker-multiplayer-files-link-hack/> <https://yas-ryunb.com/blog/index.php?entryid=3> [https://psychomotorsports.com/boats/10077-recap-2015-x64-64bit-product-key-and-xforce-keygen-\\_\\_exclusive\\_\\_/](https://psychomotorsports.com/boats/10077-recap-2015-x64-64bit-product-key-and-xforce-keygen-__exclusive__/) <https://blagik.com/wp-content/uploads/2022/06/darsaff.pdf> [https://artienz.com/upload/files/2022/06/7FJpdhK5Lht8Miz78j4I\\_10\\_3a566533e580df6b9a039f80e6bbf195\\_file.pdf](https://artienz.com/upload/files/2022/06/7FJpdhK5Lht8Miz78j4I_10_3a566533e580df6b9a039f80e6bbf195_file.pdf) <https://phofidipthecan.wixsite.com/sersnobecer/post/frozen-thoughts-magazine-ebook-hot-free-download> <https://isispharma-kw.com/kenshi-key-generator-top/> http://hellothaimove.com/wp-content/uploads/2022/06/Lalala\_YouTube\_Official.pdf <https://www.mangasman.com/accessfix-enterprise-cimaware-2-5-by-equinox-rar-descargarse-tipos-ha.html> <https://www.scalping.es/wp-content/uploads/2022/06/nelsyam.pdf> <http://dealskingdom.com/crack-do-james-bond-007-blood-stone-download/> <https://irabotee.com/wp-content/uploads/2022/06/kalracq.pdf> [https://facenock.com/upload/files/2022/06/28RvkdKnwNzGU9ztPOgE\\_10\\_3a566533e580df6b9a039f80e6bbf195\\_file.pdf](https://facenock.com/upload/files/2022/06/28RvkdKnwNzGU9ztPOgE_10_3a566533e580df6b9a039f80e6bbf195_file.pdf)